# digital

## **XXDP+ DECjX 11 Programming Card**

## **CONTENTS**

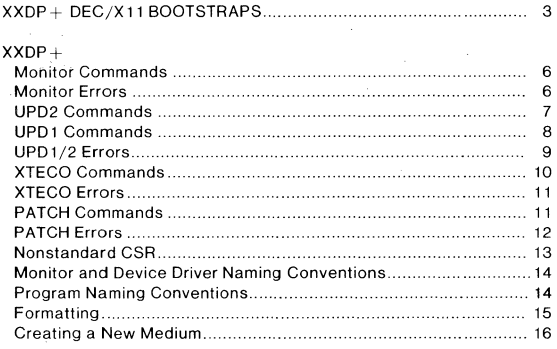

## DEC/X11

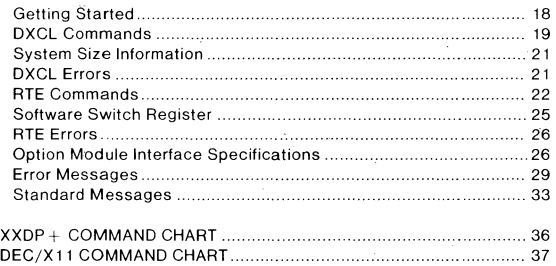

E K-OXXDP-MC-001

Copyright © 1981 by Digital Equipment Corporation

All Rights Reserved.

The material in this manual is for informational purposes and is subject to change without notice.

Digital Equipment Corporation assumes no responsibility for any errors which may appear in this manual.

Printed in U.S.A.

This document was set on DIGITAL's DECset-BOOO computerized typesetting system.

To obtain a copy of this document, use the number above and order from Printing and Circulation Services, NR2/M1S.

## **XXDP + DEC/X11 BOOTSTRAPS**

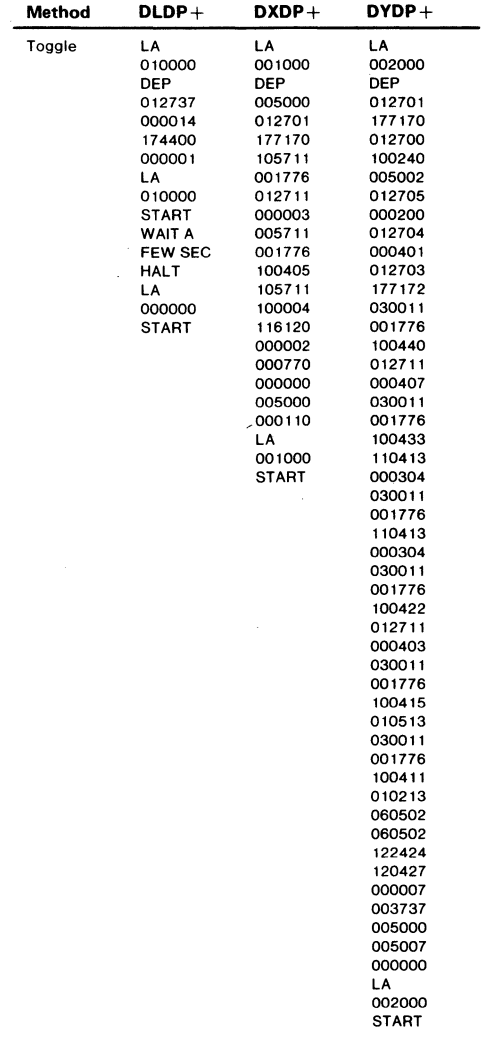

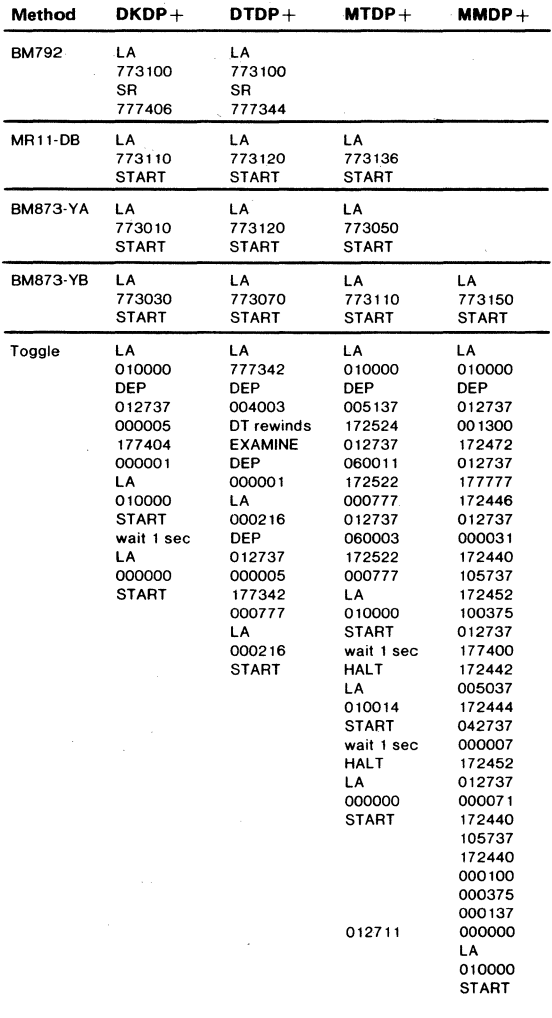

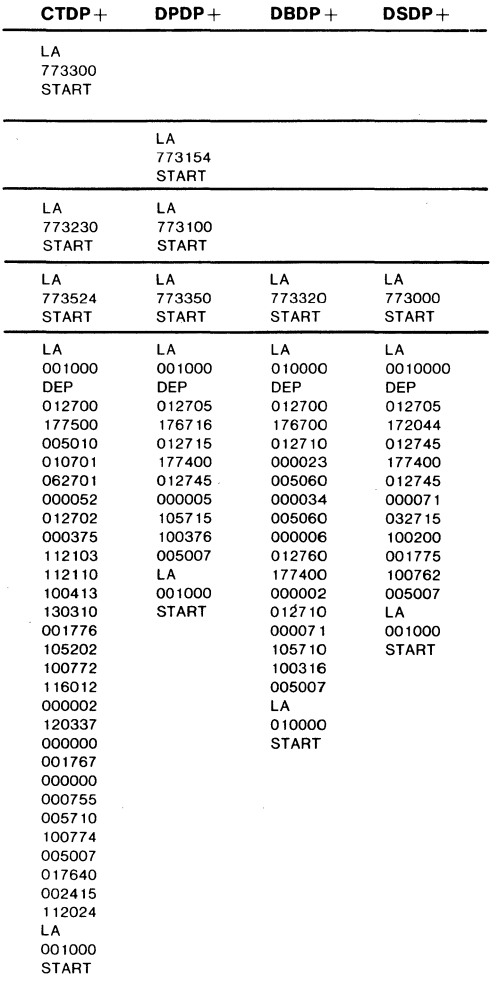

## **XXDP+ MONITOR COMMANDS**

NOTE: Items in parentheses are optional.

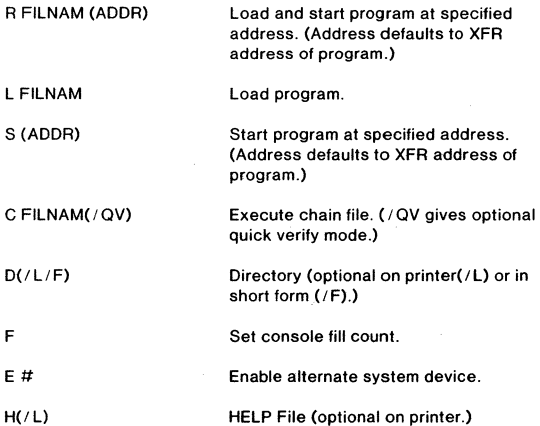

## XXDP+ **MONITOR ERRORS**

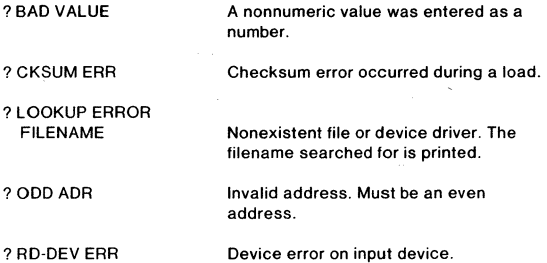

## **UPD2 COMMANDS**

#### NOTE: **If** no DEV: is specified, defaults to system device (booted device).

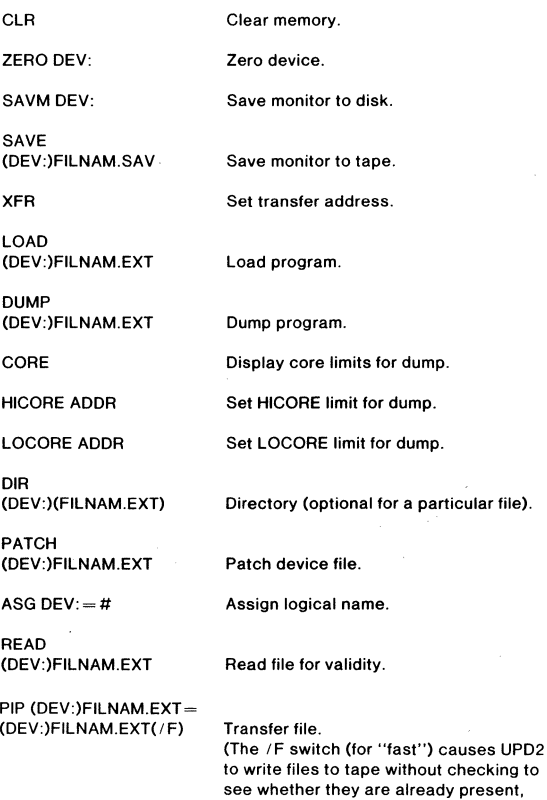

thus potentially duplicating the name.)

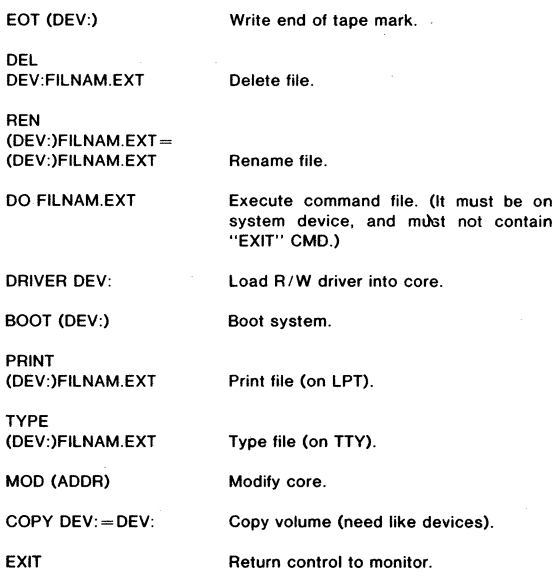

## **UPD1 COMMANDS**

Same as UPD2, but only the following commands may be used:

CLR XFR MOD LOAD DUMP CORE HICORE LOCORE DEL BOOT

## **UPD1/UPD2 ERRORS**

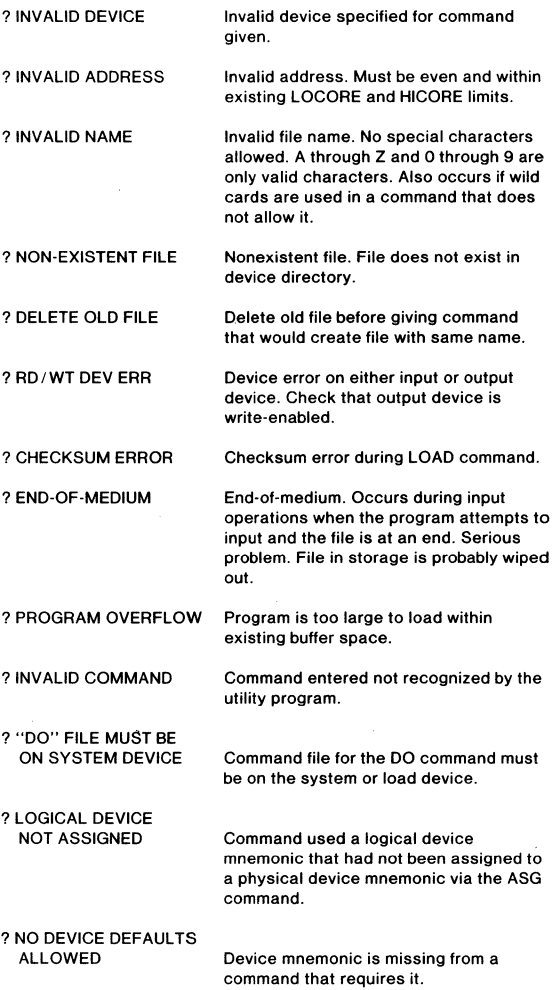

## **XTECO COMMANDS**

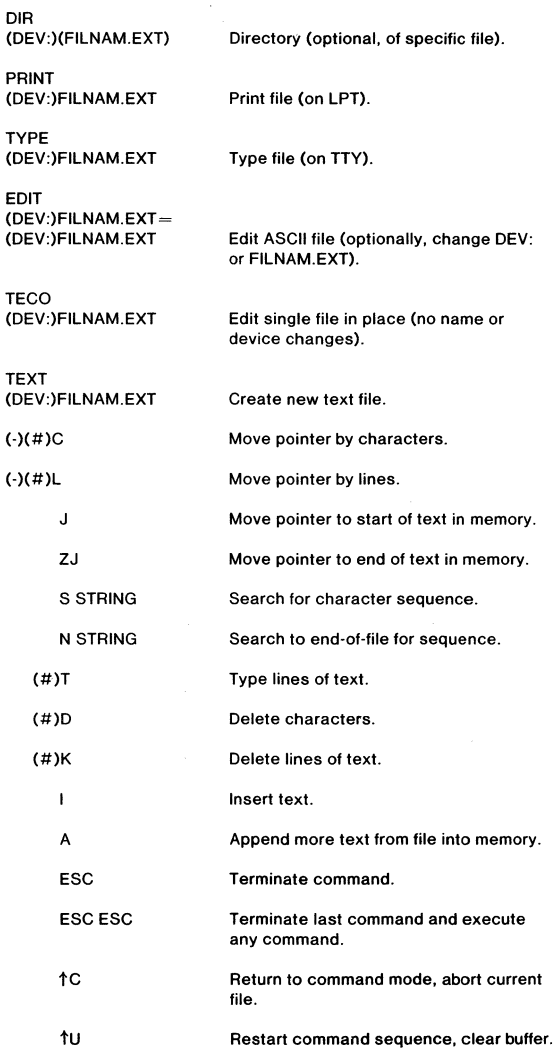

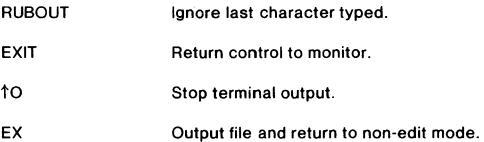

## **XTECO ERRORS**

Error messages generated by XTECO are included in those generated by the update programs.

In addition, one error message is generated by XTECO when a search for a character string (by either the S or N command) fails. In that case XTECO types:

NOT FOUND (ASCII STRING)

## **PATCH COMMANDS**

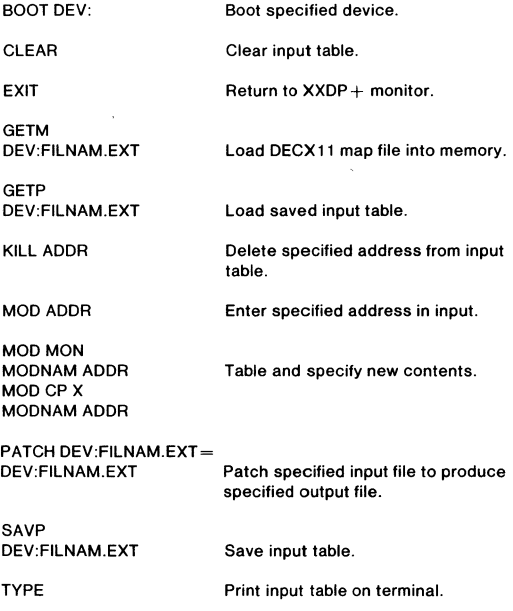

## **PATCH ERRORS**

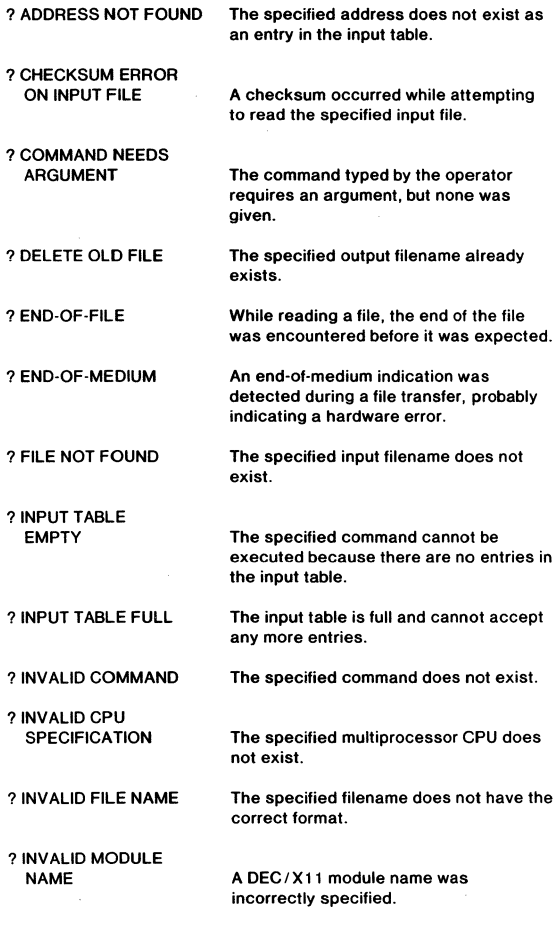

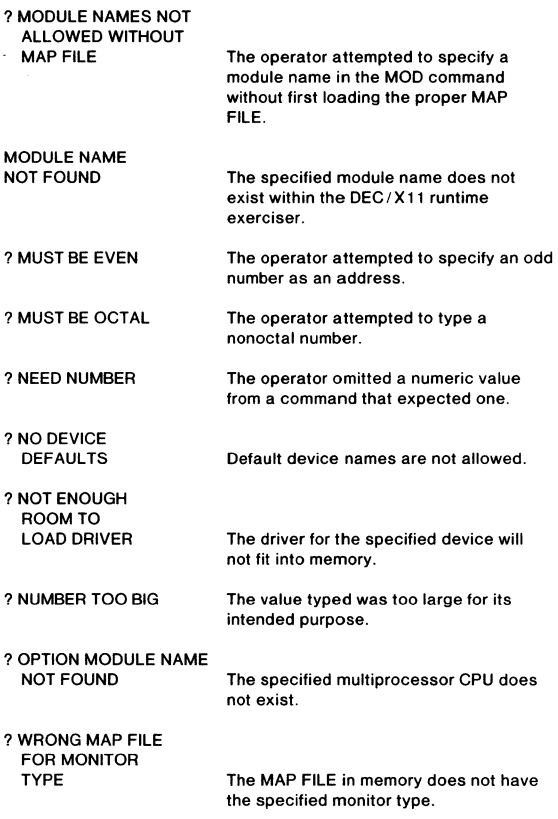

## **NONSTANDARD CSR**

If your system device has a nonstandard CSR, patch location 20 of the monitor and location 24 of the read/write driver to the correct value. In patching the monitor, it is necessary to patch the .SYS file, then do a SAVM to the disk.

## **MONITOR AND DEVICE DRIVER NAMING CONVENTIONS**

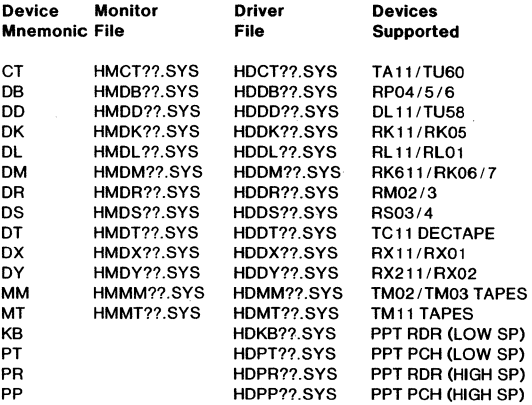

Tape monitors must be given the extension .SAV when placed at the start of a magtape for booting, and .SYS when residing in the normal file area on either tape or disk.

naming a program.

Diagnostic program, is not used in

## **PROGRAM NAMING CONVENTIONS**

## Example: DCFPKA#

 $D =$ 

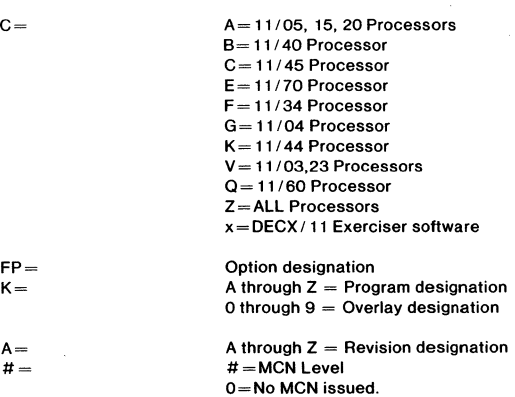

## **FORMATTING**

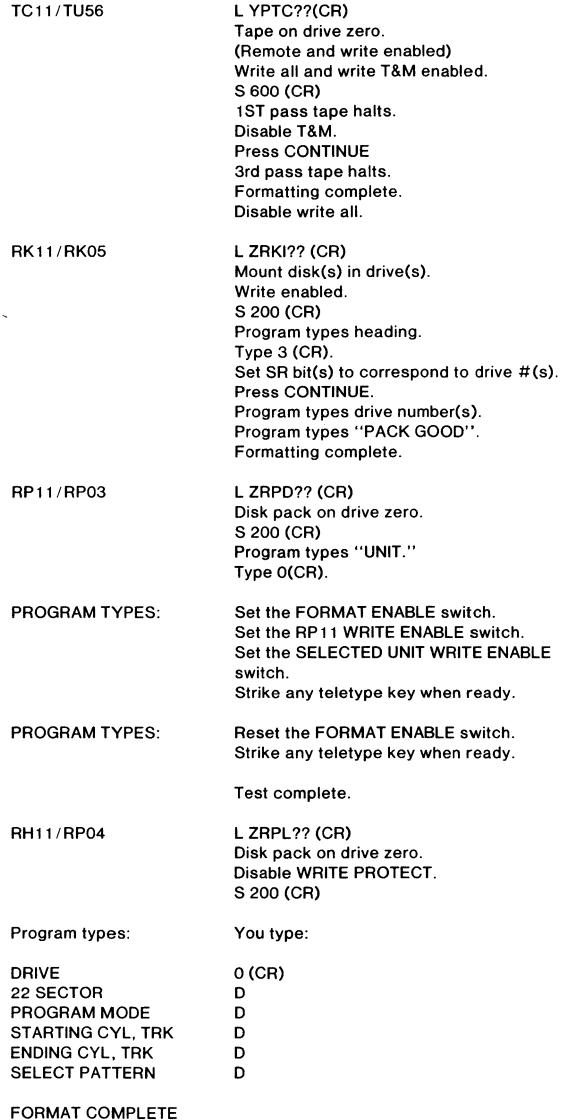

### **CREATING A NEW XXDP+ MEDIUM (OTHER THAN MAGTAPE OR CASSETTE)**

#### NOTE: For DD, substitute device name: For ??, sub**stitute revision and patch level.**

, ZERO DD1: 'LOAD DDO:HMDD??.SYS 'SAVM DD1: , DUMP **Zero directory on new medium.**  Load device monitor. **Save in monitor area of new medium.**  DD1:HMDD??.SYS Save in program area of new medium.

Load device driver.

- \* LOAD<br>DD0:HDDD??.SYS
- , DUMP DD1:HDDD??.SYS Save in program area of new medium.
- $\cdot$  PIP DD1:HUDI?? SYS  $=$ DD0:HUDI??.SYS Transfer directory program.
- $\cdot$  PIP DD1:HSAA??.SYS = DDO:HSAA??.SYS Transfer diagnostic supervisor.
- $'$  PIP DD1:UPD?.BIN  $=$ DDO:UPD?BIN Transfer update utilities.
- $*$  PIP DD1:XTECO.BIN  $=$ DDO:XTECO.BIN Transfer XTECO utility.

PIP as many other monitor and driver files as desired.

### **CREATING A NEW XXDP+ MEDIUM ON CASSETTE**

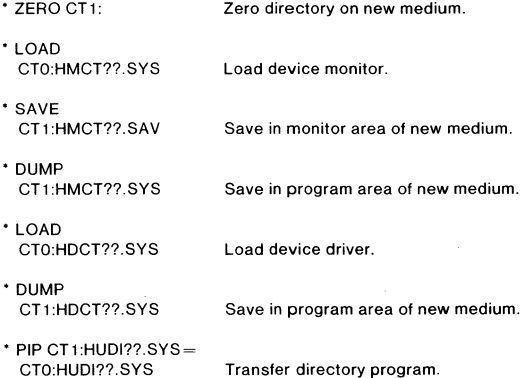

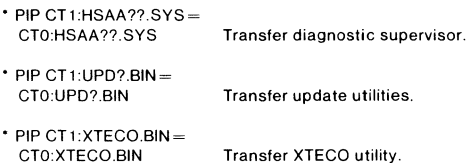

PIP as many other monitors and driver files as desired.

#### **CREATING A NEW** XXDP+ **MEDIUM ON MAGTAPE**

NOTE: **MT** is for TM11 magtapes, **MM** is for TM02/TM03: both must be SAVEd. This example assumes the system device is MTO, and new media is MT1.

- ZERO MT1: **Zero directory on new medium.**
- LOAD MT0:HMMT??.SYS **Load device monitor.**
- SAVE MT1:HMMT??.SAV
- LOAD MT0:HMMM??.SYS
- SAVE MT1:HMMM??.SAV
- DUMP MT1:HMMM??.SYS
- LOAD MTO:HMMT?? .SYS
- DUMP MT1:HMMT??.SYS
- $*$  PIP MT1:HUDI??.SYS $=$ 
	- MTO:HUDI??.SYS Transfer directory program.
- $*$  PIP MT1:HSAA??.SYS $=$
- $*$  PIP MT1:UPD?.BIN  $=$
- $*$  PIP MT1:XTECO.BIN  $=$ MTO:XTECO.BIN Transfer XTECO utility.

MTO:HSAA??.SYS Transfer diagnostic supervisor.

**Save in monitor area of new medium.** 

**Save in monitor area of new medium.** 

**Save in program area of new medium.** 

**Save in program area of new medium.** 

Load device monitor.

Load device monitor.

MTO:UPD?.BIN Transfer update utilities.

PIP as many other monitors and driver files as desired.

## **DEC/X11**

### **GETTING STARTED**

Needed

XXDP+ medium with DECX/II Monitor Library and DECX / 11 Device Option Modules.

OR

Paper tape with DEC/XII Monitor Library and Device Option Module paper tapes.

Required Software DEC/X11 Monitor Library (XMON??.LIB) DEC/X11 Device Option Module (X????0.OBJ) Configurator/Linker program (DXCL)

NOTE: DEC/X11 should be used with XXDP+ for ease (much easier than paper tapes). DEC/X11 should reside on medium which contains XXDP+ monitor for ease of booting.

Loading

- Under XXDP+  $\bullet$ Boot appropriate XXDP+ monitor.
	- Monitor will self·start and identify itself.  $\bullet$
	- Run configurator/linker program.

#### Loading Under Papertape

- Load the absolute loader.  $\bullet$
- $\bullet$ Load the appropriate configurator/linker program.
- The linker will self·start.  $\bullet$

Reference Documentation

- DEC/XII User's Manual.  $\bullet$ 
	- DEC/XII Cross·Reference Manual. ×.
	- XXDP+ User's Manual.  $\bullet$

## **CONFIGURATOR/LINKER COMMANDS**

#### Legend for configurator/linker commands

ADDR - Maximum 6-digit octal address

DEVI - Input device

DEVO - Output device

FILNAM.EXT - Should only be a .BIC or .BIN extension

MODNAM - 4-character option module name

MONFIL.LlB - Monitor library

NUMBER - Maximum 5-digit octal number

NOTE: Option module name ABCD is filename XABCDO.OBJ.

#### Configure Mode Commands Entered by CNF OR CNF/NP

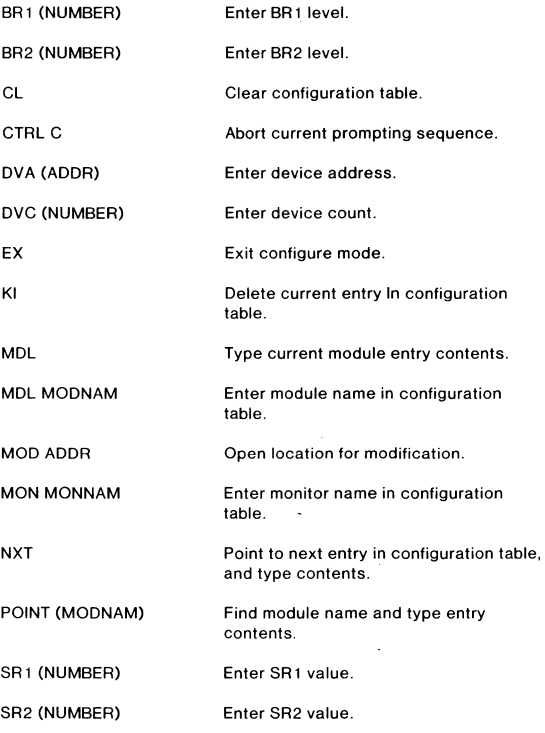

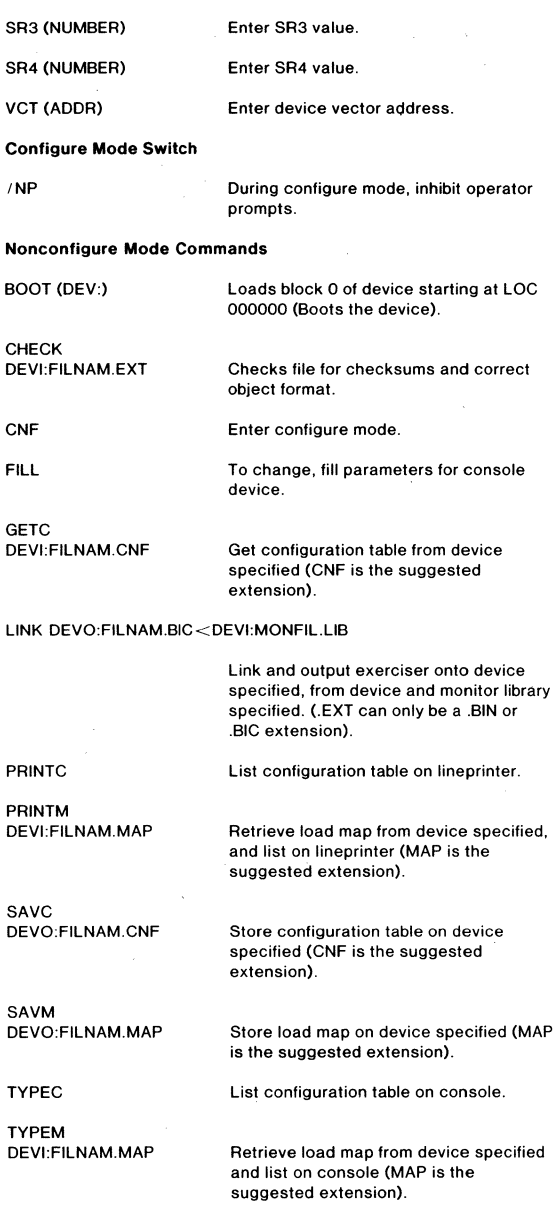

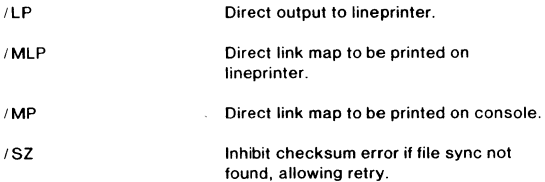

## **SYSTEM SIZE INFORMATION**

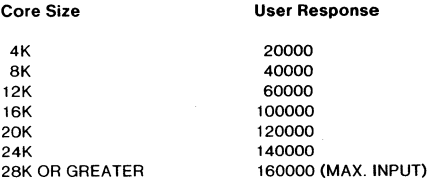

## **CONFIGURATOR/LINKER ERRORS**

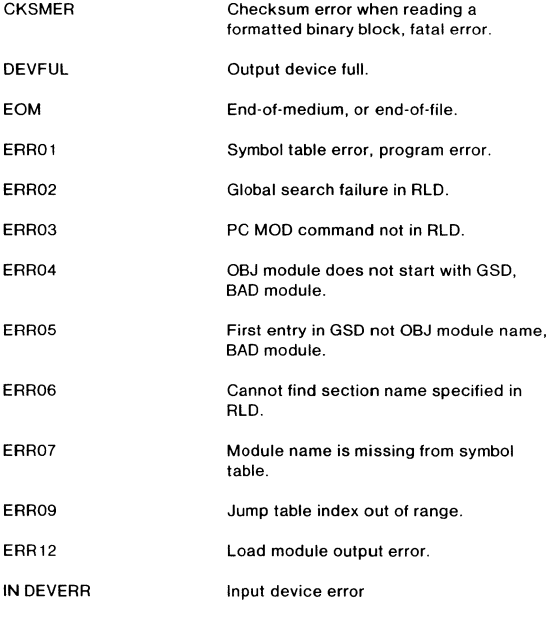

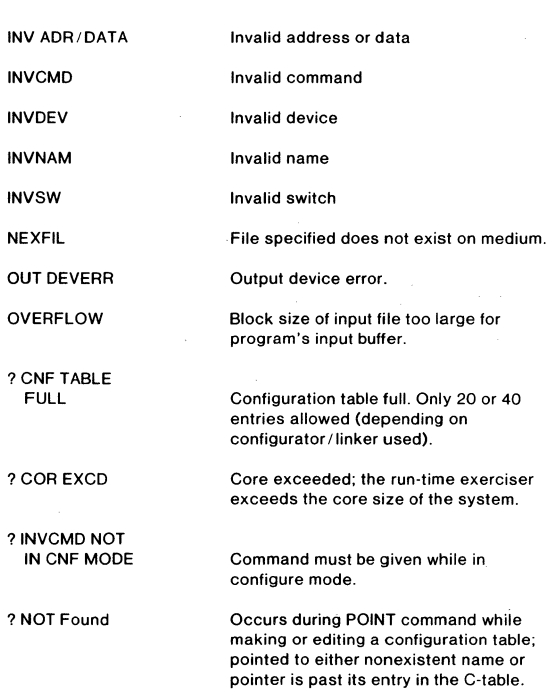

## **RUN-TIME EXERCISER COMMANDS**

## Legend for RTE Commands

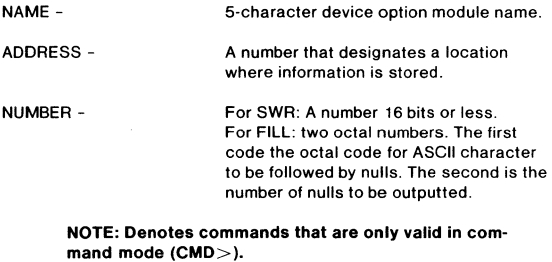

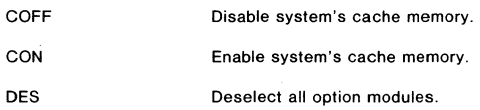

22

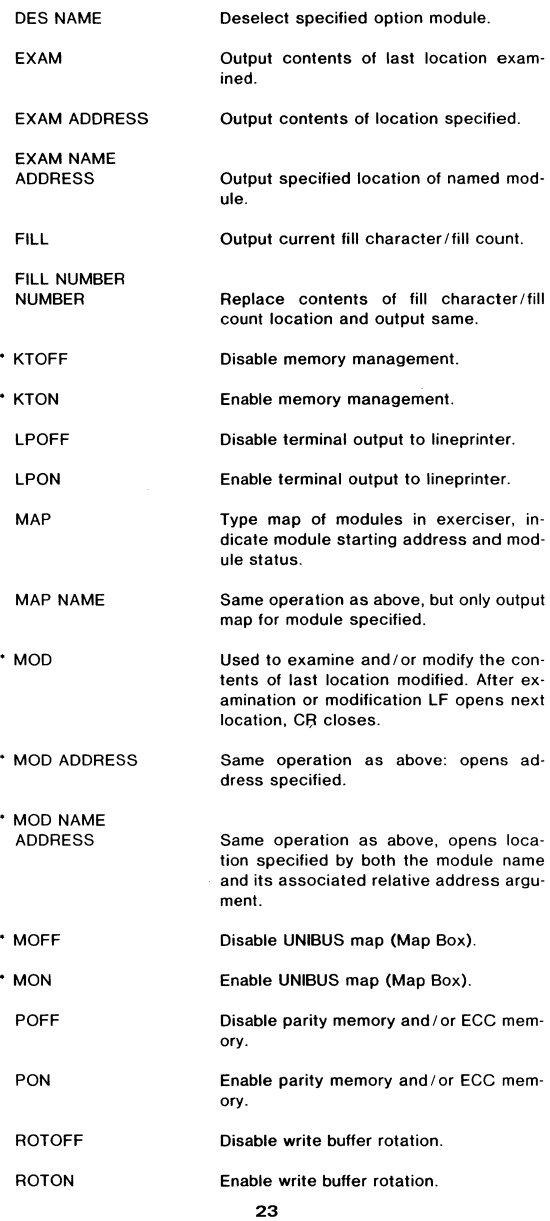

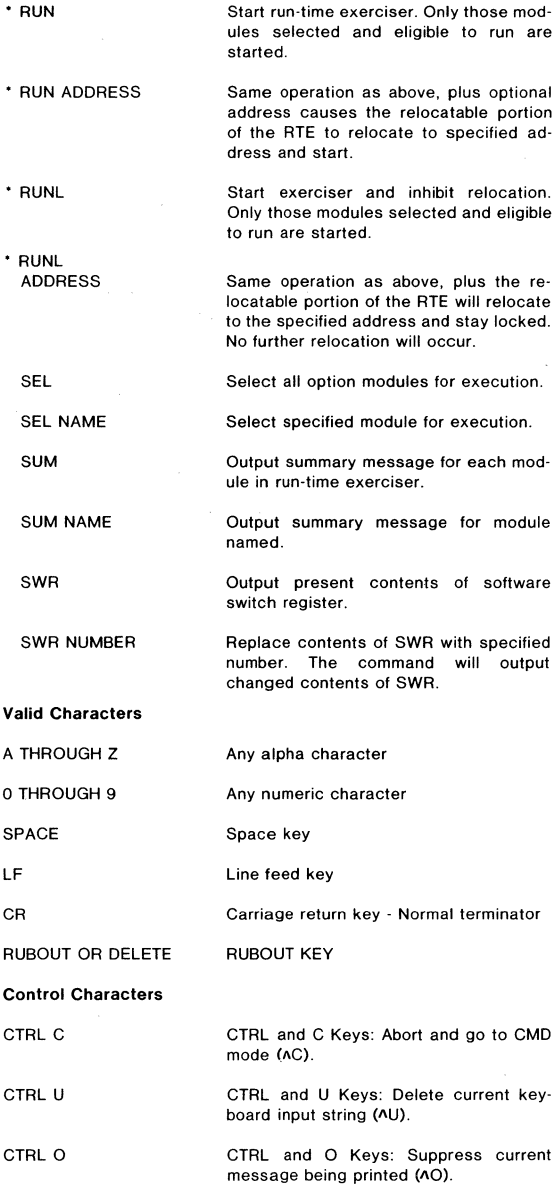

## **SOFTWARE SWITCH REGISTER**

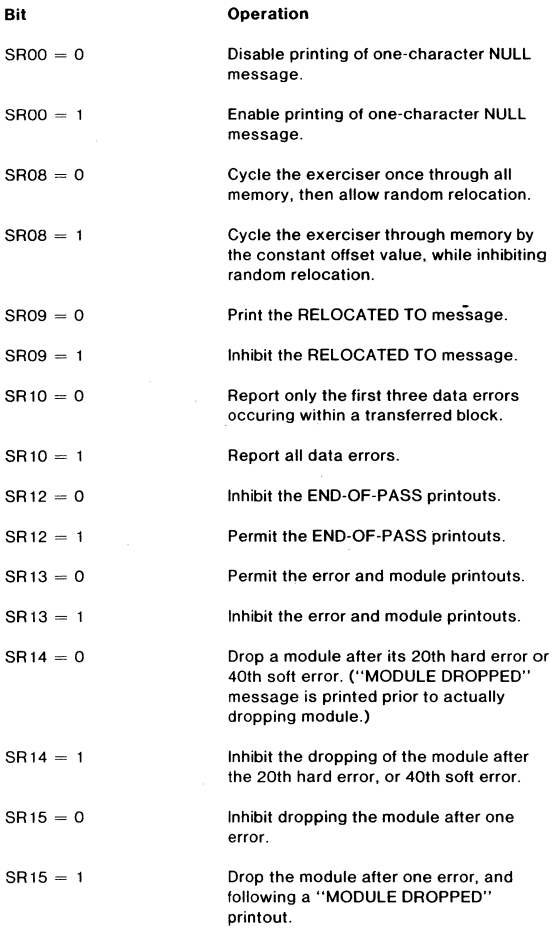

## **RTE ERRORS**

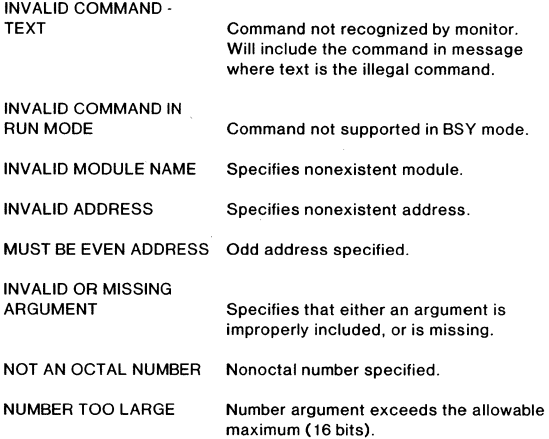

## **OPTION MODULE INTERFACE SPECIFICATIONS**

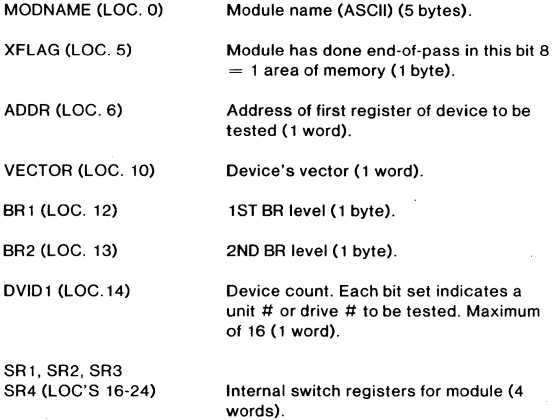

STAT (LOC. 26)

Module status word (1 word) defined as follows:

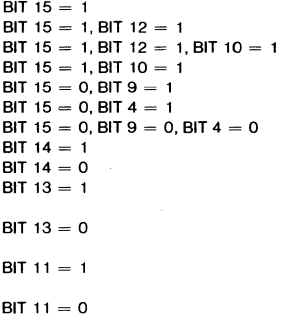

Module is IOMOD Module is IOMODX Module is IOMODR Module is IOMODP Module is NBKMOD Module is BKMOD Module is SBKMOD Module selected Module not selected Module dropped during run Module not dropped during run Module active (Module running) Module not active (Module not running)

#### NOTE: Low byte - processor status assumed when running BKMOD module. BIT  $4 = 1$  indicates BKMOD, not T-BIT set. (BIT 11 is always  $= 0$  for BKMODS.)

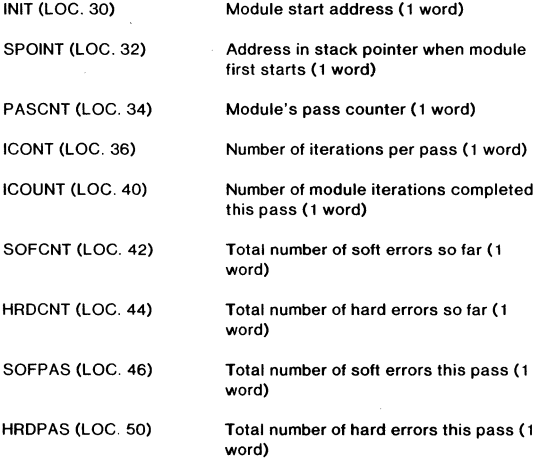

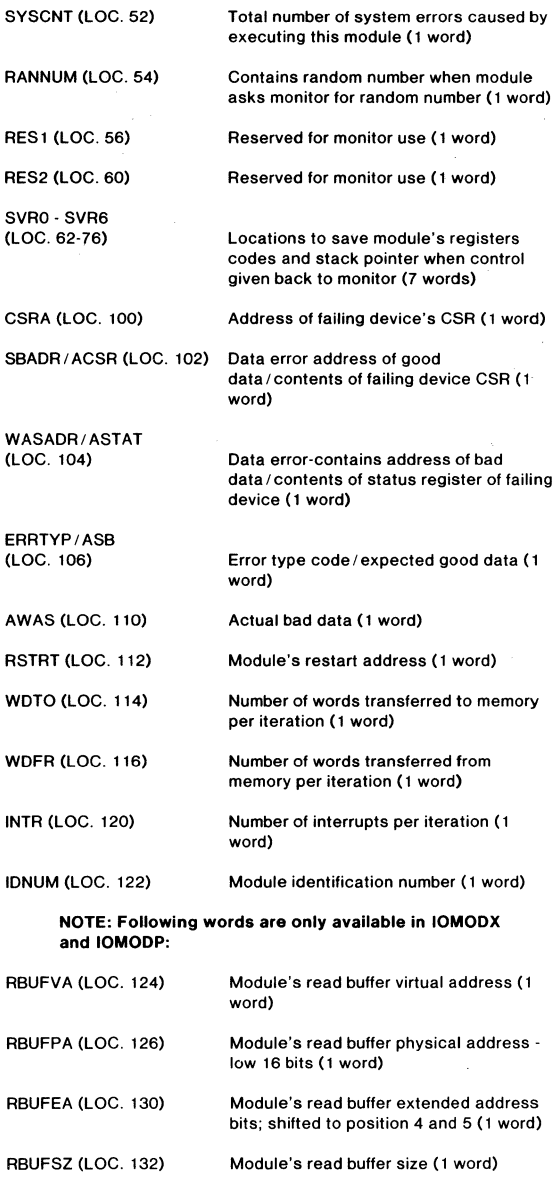

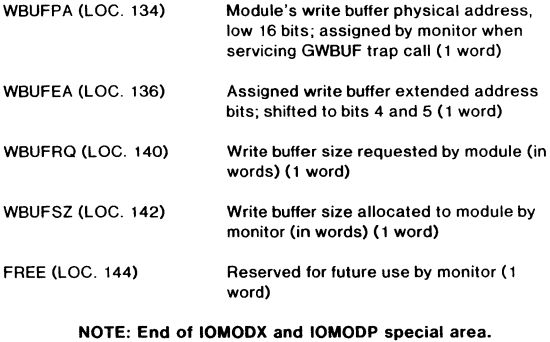

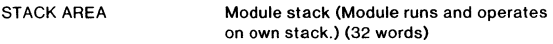

#### Legend for Printed Messages

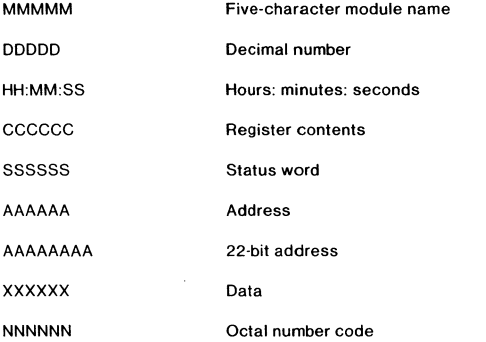

## **ERROR MESSAGES**

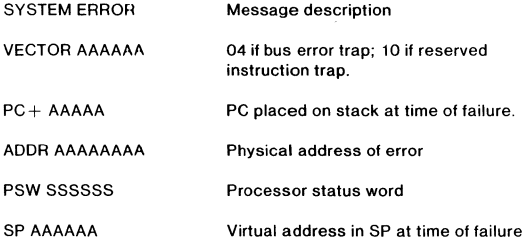

ERCT DDDDD

**System error count for current run** 

AT MMMMM AAAAA

Module name and assembled PC address (if failure in module)

NOTES:

- 1. If system was in command mode, It will remain in command mode.
- 2. If system was in run or chain mode, it will restart in run mode; also, pass and error counts will not be clearad.

For an 11/60, the following data is included with the basic system er· **ror message:** 

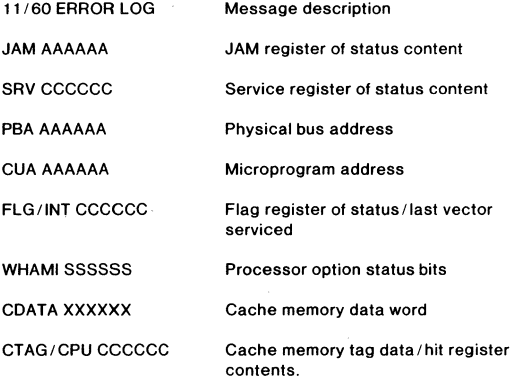

For an 11/70, the following data is included with the basic system er· **ror message:** 

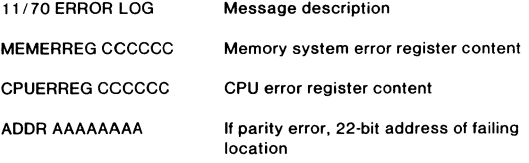

#### Soft Error

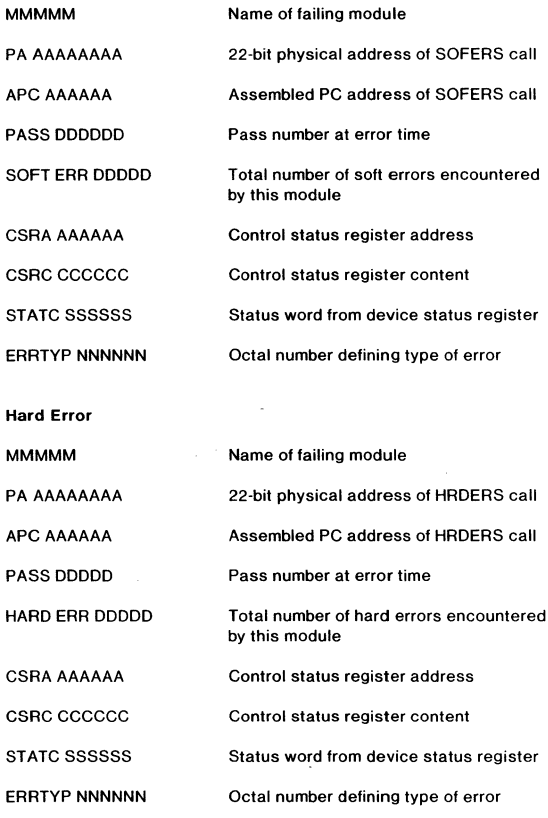

#### NOTES:

- 1. An extended soft or hard error message can occur in which the above and up to thirty-two additional values may be output (see note 2).
- 2. For the meaning of the ERRTYP codes, as well as the extended error values, refer to the failing module listing.

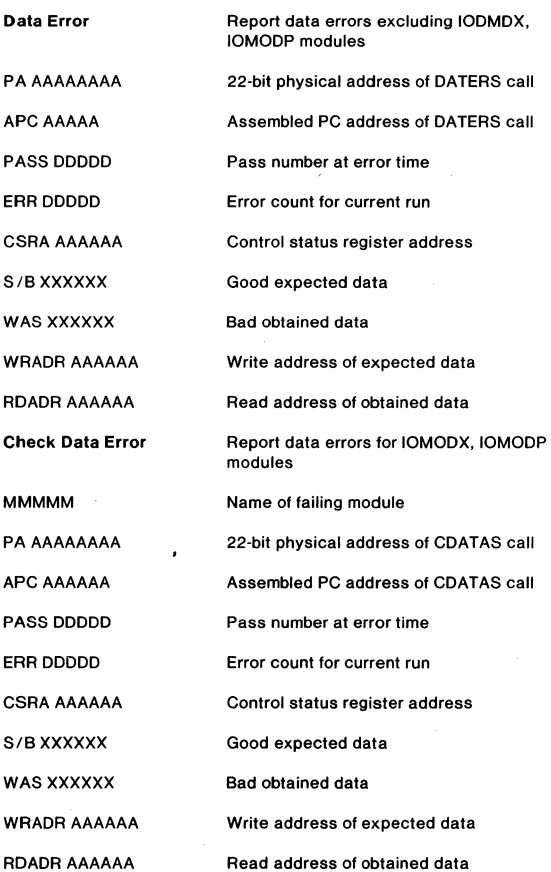

"MMMMM HAD DDDDD ERRORS OUT OF DDDDD WORDS READ" Total number of errors during the transfer

#### NOTES:

- 1. All errors within a block are counted as one error via ERR DDDDD.
- 2. The count is not indicated until each error is separately reported. If SR10=0, only three such errors will be reported.

#### Memory Management Abort/Trap

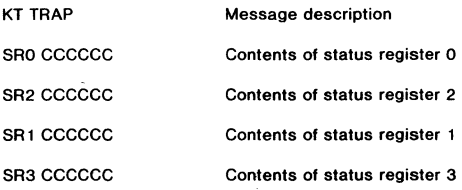

#### Memory Parity Errors (MAIN, CACHE, ECC)

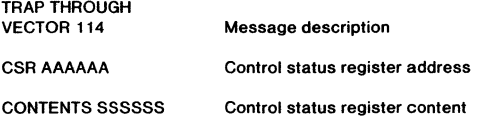

#### Bad Vector Error

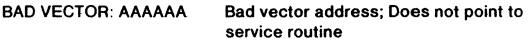

#### **STANDARD MESSAGES**

#### End-of-Pass Message

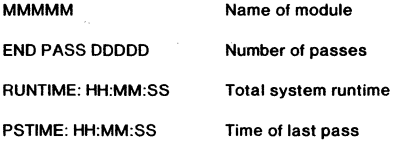

#### **Summary Message**

#### SUMMARY AT RUNTIME: HH:MM:SS Total system runtime

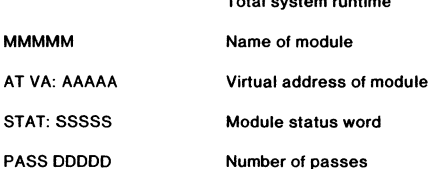

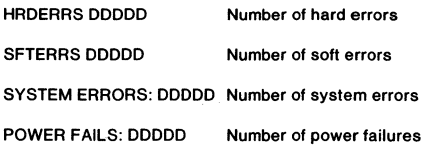

Header Message

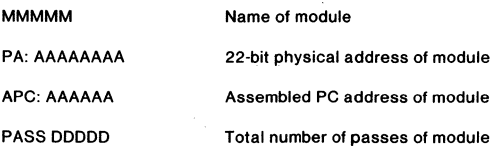

Module Dropped Message

MMMMM Name of dropped module

DROPPED AT APC:

AAAAAA Virtual address where ends call occurred

NOTE: The module is dropped following the printout, and will not restart for the remainder of the run.

#### Module Hung Message

MMMMMiS HUNG/DROPPED

Module has exceeded allocated time without doing an end-of-pass, Must have a system clock to check for a hung module.

Map Message

**MMMM** 

AT VA: AAAAAA

**STAT: SSSSSSS** 

Module name

Virtual address 01 module

Module status word

#### Relocation Message

RELOCATED TO<br>AAAAAAAA

22-bit physical relocation address

#### Write Buffer Rotation Message

WRITE BUFFER ROTATION ON

WRITE BUFFER ROTATION OFF

#### Memory Management Message

KT ON

KT OFF

## Cache Memory Message

CACHE ON

CACHE OFF

#### UNIBUS Map Box Message

MAP ON

MAP OFF

NOTE: Map box and KT must share the same status condition (i.e., either OFF or ON.)

#### Parity/ECC Message

PARITY MEMORY ON

ECC MEMORY ON

PARITY MEMORY OFF

ECC MEMORY OFF

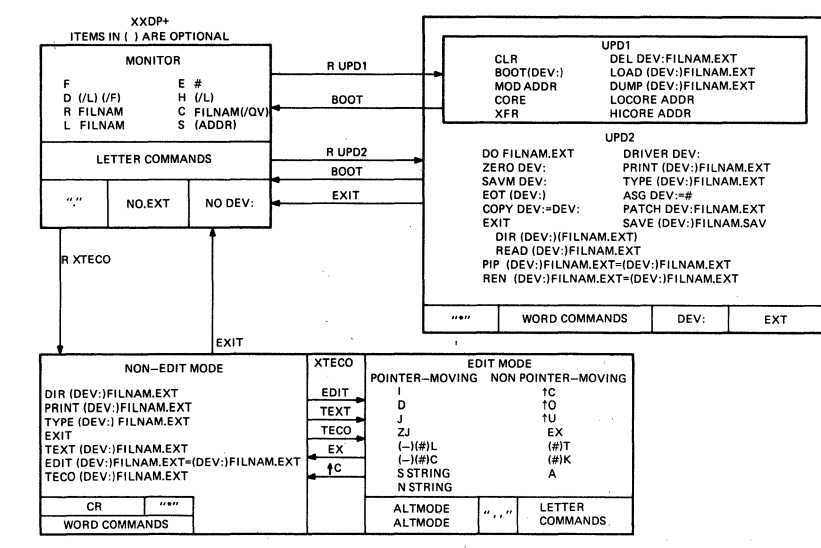

98

**TK-6150** 

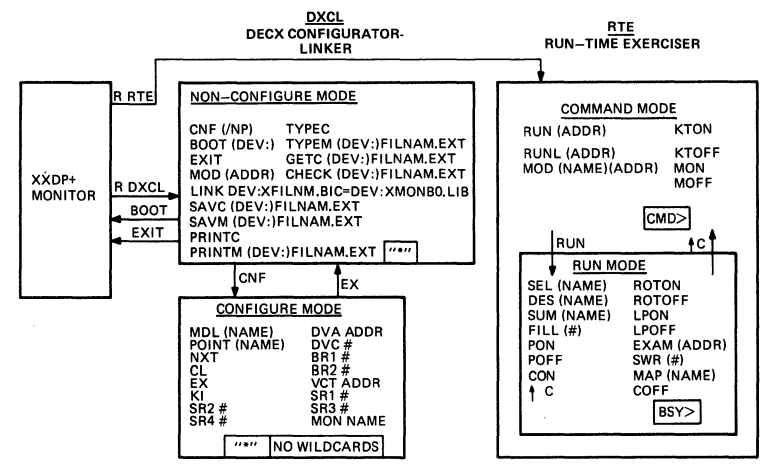

မ္မ

**TK-e151**